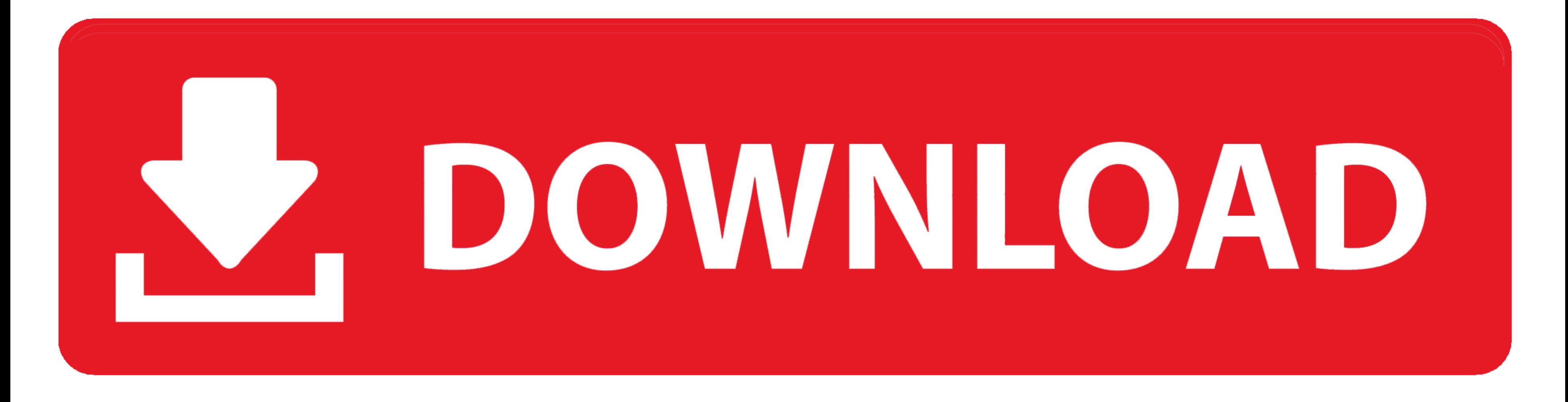

## [Mov Editor For Mac](https://imgfil.com/1vjvv0)

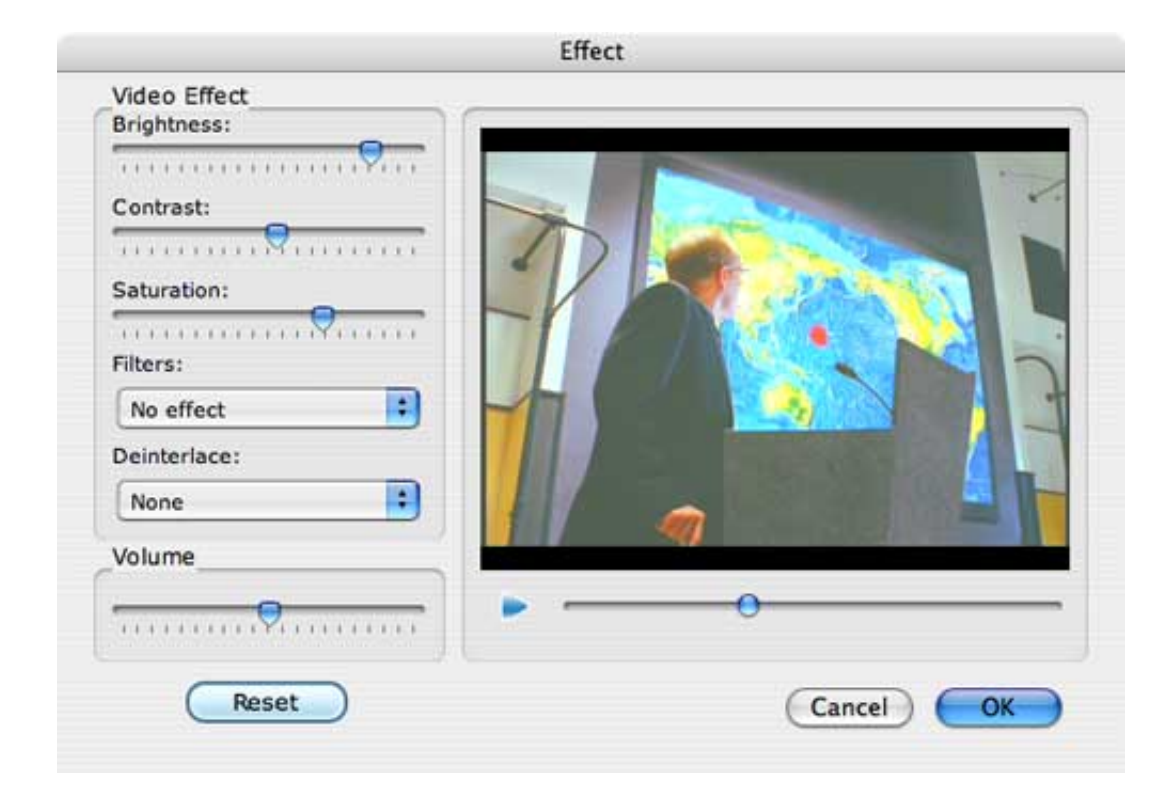

[Mov Editor For Mac](https://imgfil.com/1vjvv0)

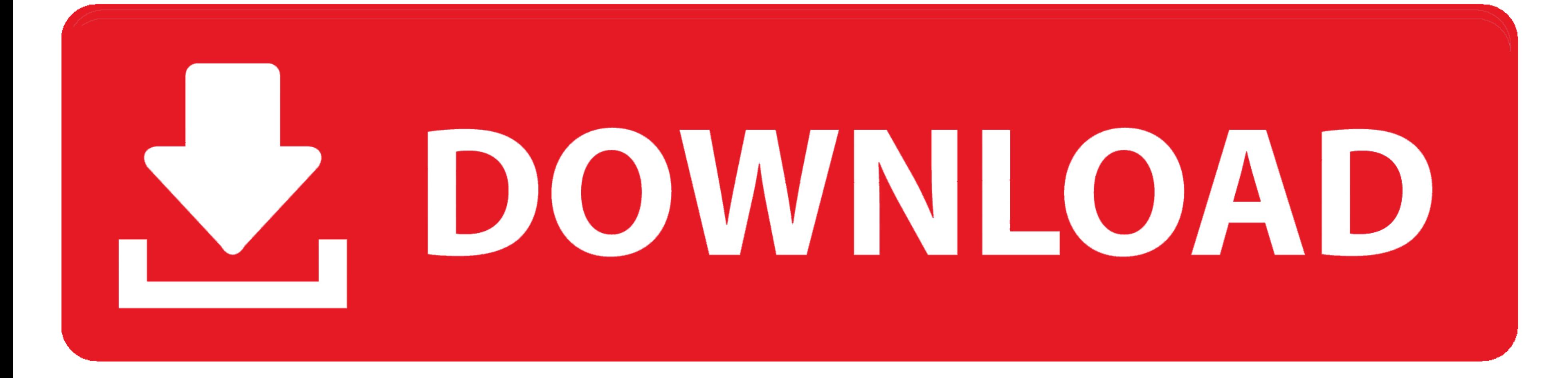

MXF films into MOV films for editing purposes I recorded many MXF clips during the new Year, now I'm looking to bring a.

Please help "Solution to convert MXF to MOV on Mac First, you will need a on Mac, by google serach "mxf converter for mac", you will find Pavtube MXF Converter is the best choice for you, this is top mxf video converter in

## **editor**

editor, editorial, editor meaning, editorial definition, editor x, editor in chief, editorial cartoons, editorial photography, editor jobs, editorialist, editor là gì, editorial là gì, editor online, editorconfig, editoria

X HEIGHT 13 FT X WIDTH 102 IN Then you can enjoy them on any portable devices, such as the, HTC One, Xbox 360, Galaxy Tab 2, BlackBerry Z10,. Nook HD., Galaxy Note 2, Galaxy Note 8.. Users' MXF clips to MOV conversion need MOV, AVI, MP4, MKV, MPEG, SWF, FLV, MTS, M2TS, and so on.. Or put MXF files to Quicktime for playing on Mac OS X Here is the main interface of the...0, and more Office 2016 pro for mac If your editing software does not acc FCP, FCP X, iMovie, FCE 4, Avid MC, Adobe Premiere Pro and so on.

## **editorial**

It supports convert MXF files from Sony XDCAM, Panasonic P2 and Canon XF series camcorders, such as AG-HVX200A series, AJ-HPX3100, AG-HPX250, Canon XF100, XF300, XF305, and Sony XDCAM.. 2016 UTILITY REEFER TRAILER (3000R) REEFER UNIT: CARRIER DIMENSION: LENGTH 53 FT.. You can choose rich output formats for editing on Mac, For example, . Editing in you can choose Apple ProRes 422 codec MOV format; . For editing in, you can choose Apple Inter

mxf file into FCP How do I convert it into a mov file so I can import it into FCP?.. MXF files is not compatible well on Mac OS and it is supported by many portable players and some software like Quicktime, iMovie, FCP and TANDEM AXLE AXLE TYPE: SLIDING FLOOR: HEAVY DUTY DUCT FLOOR WHEELS: ALUMINUM TIRES: MULTIPLE TIRE OPTIONS (VIRGIN, DUAL, WIDE BASE) BIG EXTRAS INSULATION PACKAGE SIDE SKIRTS ALUMINUM OUTSIDE STAINLESS STEEL REAR FRAME DOOR BUMPER STAINLESS STEEL BOLTS TIRE INFLATION WE ACCEPT ALL TRADES SPECIAL FINANCING AVAILABLE \*PICTURES ARE A REPRESENTATION OF THE GROUP AND NOT UNIT SPECIFIC.. Adobe Lightroom Classic is available as part of Adobe Creativ part of the photography package.. MOV is a video format which supported by many softwares on Mac To paly MXF files on Quicktime or edit MXF files with iMovie/FCP/Avid/Premiere on Mac, Mac users should find a solution to co editing on Mac: ••••.. Why do you need to for editing on Mac? If you need to edit videos usually, you may know that MXF is a container format for professional digital video and audio media defined by a set of SMPTE standar users. e10c415e6f

## **editor in chief**